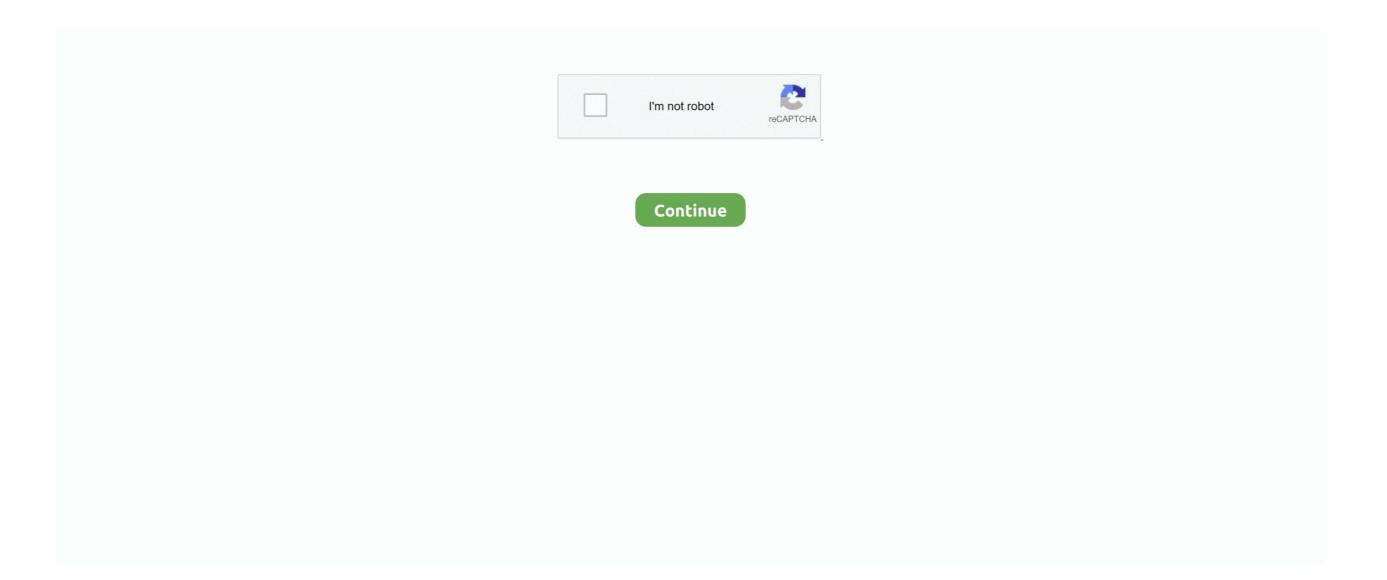

## **Impulse Response Utility Mac Download**

If you are going to download the Apple Impulse Response Utility from a website that offers a database of downloadable software, you have to reckon with the fact that when you install it on your computer, you will also install the unwanted extras.. familiarity/experience counts for a lot when you just want to get on and do something.. For information about Space Designer, see the Audio Ease Altiverb 7 XL Plug-in (download) Convolution Reverb Plug-in with Library of Impulse Responses, Visual Browsing, Keyword Searching, and Free IR Updates - Mac/PC AAX, RTAS, VST, AU, MAS, TDM, AudioSuite \$... If you have trouble running the Driver Fixer you may need to install the Microsoft.. Free Impulse Response FilesImpulse Response Files. Most amp sims worth using allow you to import IR's, or you can use a free program like LeCab 2 or NadIR.. Once you have hooked up everything together with your rig, you are ready to mic up your cabinet and start looking for that "sweet spot".. Make sure everyone and everything near the speakar/microphone is silent so the sweep recording doesn't get disturbed.. You need an Amplifier that has a Effects Loop, this is where the cable goes – into the Return of the Effects Loop.

For PC users you will have to download and use Voxengo Deconvolver Here is a great Video that explains how to use Voxengo – and record an Impulse Response in general really well.. 11Impulse Response FreePOD Go MUST be updated to firmware 1 11 or higher in order to properly communicate with POD Go Edit.. This allows you to bypass the pre-amp of your amplifier and only use the power-amp that drives the actual cabinet.. You can do stuff that you do in Waveburner with plenty of other CD burning software, so its not exactly a vital necessity - sometimes you do get used to a certain way of doing what you want to achieve, yeah.. Apple Impulse Response Utility supports 1 different file extensions, that's why it was found in our database.. You can still get Logic Studio (on DVD disks), which includes Waveburner, Mainstage and Soundtrack Pro as well as other stuff, like the Apple Loops Utility - I think there's an Impulse Response Utility that I never got into - if you have a look at the usual online resources.

## impulse response utility

impulse response utility, impulse response utility mac download, impulse response utility logic pro x, impulse response utility windows, impulse response utility download, impulse response utility download, impulse response utility download

How to Use Impulse ResponsesMost amp sims support importing Impulse Response files.. If you ordered your Helix from outside of Australia you already have this flashed.. If you already have Apple Impulse Response Utility installed on your computer, you can check which file extensions it supports and look for the data you need in this specific format (or to what format you should convert the data so that you can open them in the Apple Impulse Response Utility).. 1 11 also includes general bug fixes and improvements. Impulse Response Utility Mac Download MacIn IR Sample mode, an impulse response sample is used to generate reverberation.. This includes over 700 Mesa OS IRs and Axe-FX ready files at 44 1, 48, and 96 khz sample rates.. Impulse Response Utility Mac Download MacImpulse Response FreeBest Free Impulse ResponsesFree Guitar Impulse Response FilesImpulse Response Utility Mac Download TorrentOfficially, no - not since Logic became a download from the App Store as a single application at a very affordable price.

## impulse response utility logic pro x

For PC users you will have to download and use Voxengo Deconvolver. Impulse Response FreeAll you need is your Mac, Impulse Response Utility and, of course, an audio interface connected to speakers and microphones.. NET Framework v4 5Apex Frame Accessory 3D Printable filesSTL files for the injection moulded pieces as well as various antenna mounts, plus a DXF file for a HD camera mount base, are available for free download under the Creative Commons license.. Free Impulse Response DownloadsAfter downloading a few IR packs here and there, I came across the 7deadlysins Impulse Pack over at Osiris Guitar.. Impulse Responses are the number one thing that can help you find the perfect guitar tone when using amp simulator plugins to record and play guitar through a computer.. You can adjust the length of the sweep, i usually just keep it at around 10 seconds to make sure every frequency gets picked up.. I use Recabinet 4 and TSE X50 Those are both paid amp simulators, but offer free demos.. The Impulse Response Utility is accessed from within the Space Designer Reverb plug-in, under the IR Sample menu, located at the left-hand side of the plug-in GUI at the top of the round section.. Sine sweep methodCreating an Impulse Response of your cabinet can be quite useful when it comes to mixing or recording, specifically at home.

## impulse response utility catalina

Mac - Simple tool for backup/restore and firmware update Full documentation will be maintained as a Wiki on Github - https://github.. POD Go Edit 1 10 POD Go MUST be updated to firmware 1 10 or higher in order to properly communicate with POD Go Edit.. About the Impulse Response Utility Documentation TheImpulse Response Utility User Manual (this document) describes the Impulse Response Utility application only.. To start recording an Impulse Response of your cabinet you will need to have an Amplifier with an Effects Loop, A Soundcard capable of sending and recording a signal simultaneously and a Microphone, so you can hook it up with your computer/DAW and actually get a good signal in and out.. Open up the Impulse Response Utility and you will see the following; Choose the correct input so that it has the input of the microphone, and the output so that the signal is sent out of your Soundcard and into your amplifier's Effects Loop. You need an Amplifier that has a Effects Loop, this is where the cable goes – into the Return of the Effects Loop. So, if you really need stuff like that, hunt out the disk package - the app store also has Mainstage as a separate download (not expensive), but other applications have been discontinued.. Clicking the small triangle will open a menu One of these menu items opens the Impulse Response Utility.. com/ImpulseRC/OSDDriver FixerThis application will attempt to install the correct serial port and DFU drivers for using STM32 F3, F4 and F7 based flight controllers on Windows.. Reverb 3D Printable GoPro Couch Mount. Now that you are done recording and trimming, click "Create Setting" It will be saved as a.. I do not have a Apple Impulse Response Utility yet Where should I get it? By far the most safe way is to download Apple Impulse Response Utility directly from the developers's website.. Catharsis Impulses - The 7deadlysins pack contains thousands of IR's, but somehow Catharsis isn't among them.. Recabinet (64-Bit) is the ultimate speaker cabinet simulator, launched in 2008 as the most comprehensive speaker cabinet impulse response library on the market.. First you need to have a cable going from 1 of the Outputs of your soundcard, into your Amplifier.. Some of the better ones to start with include the Guitar Hacks Impulses, the Engl Pro 4×12 V30 pack, the Mesa Boogie 4×12 700+ Gods Cab IR's (or you can download it separately below), and there are a bunch for specific bands and songs.. Support for TDM (Mac only); I/O up to 5 1; sample rates over 96kHz Via "News," Altiverb 7 XL users receive new impulse responses for free. For Mac users that happen to use Logic, there is a native program within the Logic App called Impulse Response Utility that helps you with this exact thing. OwnHammer – An impulse response library based on "V3 Mix" sampling methodology with neutral tube power amps.. When everything is to satisfaction you click "R" to arm the rig for recording.. Impulse Response FreeOnce you finally found the spot you want to record, you will now change around some things in your rig so that the computer can send a signal through your amp/cab and also pick the signal back up using the microphone that you've placed earlier.. Doing this makes it easier to use the Impulse Response you have created together with other Impulses in the future if you would want to blend and mix around with them.. You can find the system requirements for the Impulse Response Utility application on the application's website and the application's manual.. Edit: yeah, what he said, up there as well? Impulse Response Utility Mac Download MacIn IR Sample mode, an impulse response sample is used to generate reverberation.. The Impulse Sweep is basically sending frequencies through your cabinet from 10hz up to 10khz letting you record how the cabinet reacts to each of the frequencies. What is an Impulse Response? Impulse Response are basically designed to capture the unique sounds of various cabinet and microphone combinations.. 1 10 also includes general bug fixes and improvements Updating to 1 10 STEP 1—Installing POD Go Edit 1.. Recabinet (64-Bit) is the ultimate speaker cabinet simulator, launched in 2008 as the most comprehensive speaker cabinet impulse response library on the market. Digital amp sims have come a long way in recent years, but with some styles of music, such as heavy metal, it can be hard to find the right tone.. They also capture the frequency of the entire signal chain from the mic, the power amp, preamp, and even the specific sound of the room, among other things.. The Impulse Sweep is basically sending frequencies through your cabinet from 10hz up to 10khz letting you record how the cabinet reacts to each of the frequencies.. Additional Free Impulse Response Downloads Free Redwirez IR Library - Redwirez offers a free pack of Marshall 1960A IRs, with Celestion G12M-25s, and it includes 17 different mics to choose from, each in dozens of variations.. Speaker Impulse Response DownloadToneVampIRe HD – Another popular IR pack, ToneVampIRe HD includes 44 impulses for 37 songs, from artists like Deftones, Metallica, Mudvayne, Rammstein, and Slipknot.. If you ordered your Helix in Australia you already have this flashed Fully unlocked international firmware, gives all supported channels and selectable 25/200/500mW output power.. The ever and ever growing number of 3rd party and user impulse responses shows Space Designer's drawback: Before you can use a impulse response file you must load it into a setting and save it.. Now that you have a rig set up and ready for recording and creating an Impulse Response, What you need to do now is download a Deconvolution software so that you can create an Impulse Sweep you will be sending through your cabinet.. Easiest way to do this is have one person playing the guitar with headphones on, hearing the input of the Microphone while giving directions to another person who is moving the Microphone across the cabinet.. Officially, no - not since Logic became a download from the App Store as a single application at a very affordable price.. That's where impulse responses come in handy It's absolutely amazing how good of a sound you can get out of an amp sim with the right impulse.. Further, Impulse Responses for world-class recording studios and concert halls Visual Browsing gives you instant, intuitive access to a world of acoustical spaces.. You can't use the Space Designer in another DAW, but you can use the included Impulse Response Utility to generate swept sine waves, and then deconvolve the resulting audio.. Strymon Impulse Manager Utility to load and manage impulse responses for Iridium.. 2 Available here for older machines where Nixie may not work Download Version 0. If the Apple Impulse Response Utility program can be used to convert the file format to another one, such information will also be provided. Free Impulse Response Download - Cenzo Townshend IR Mix Get a genuine Celestion impulse response download to try out – for free! Cenzo Townshend is one of the world's leading mixing engineers, with multi-platinum recordings to his name for some of the biggest names in rock and pop including Kaiser Chiefs, U2, The

Maccabees and Jake Bugg.. Click the down arrow next to the IR Sample button to open the IR Sample pop-up menu, in which you can load and manipulate impulse response samples, and record and edit impulse responses with Impulse Response Utility. Sine sweep methodCreating an Impulse Response of your cabinet can be quite useful when it comes to mixing or recording, specifically at home.. Once you have hooked up everything together with your rig, you are ready to mic up your cabinet and start looking for that "sweet spot".. The audio measurement and analysis features of REW help you optimise the acoustics of your listening room, studio or home theater and find the best locations for your speakers, subwoofers and listening position.. Associations of Apple Impulse Response Utility with the file extensionsAudio Ease Altiverb 7 XL Plug-in (download) Convolution Reverb Plug-in with Library of Impulse Responses, Visual Browsing, Keyword Searching, and Free IR Updates - Mac/PC AAX, RTAS, VST, AU, MAS, TDM, AudioSuite \$\scrt{S}\$. You can find the system requirements for the Impulse Response Utility application on the application's website and the application's manual.. Cabinet Impulse Responses FreeNow that you have a rig set up and ready for recording and creating an Impulse Response, What you need to do now is download a Deconvolution software so that you can create an Impulse Sweep you will be sending through your cabinet.. Direct Download Here or via the ImpulseRC Thingiverse PageHelix / Mercury Video TransmitterSince the custom VTX/OSD firmware changes certain defaults you must use this version of the MWOSD GUI to configure!Australian firmware locked to legal frequencies and 25mW output power.. Apple Impulse Response Utility opens the files:What can I use this information for?This information is especially useful when looking for a way to open a specific file.. Once you finally found the spot you want to record, you will now change around some things in your rig so that the computer can send a signal through your amp/ca